# **Εργαστήριο #2: Τελεστές**

### Γενικές απαιτήσεις για όλα τα εργαστήρια

Τα προγράμματα σας πρέπει να είναι σωστά στοιχισμένα, να έχουν περιγραφικά ονόματα μεταβλητών και κατάλληλους τύπους, να περιέχουν σχόλια όπου χρειάζεται, και οι έξοδοι να συμμορφώνονται πλήρως με τις προδιαγραφές.

Στο τέλος κάθε μηνύματος που εκτυπώνεται πρέπει να βρίσκεται χαρακτήρας αλλαγής γραμμής ('\n').

## Ειδικές απαιτήσεις για το lab2

Στην άσκηση 1:

- Οι τιμές που δεν αλλάζουν κατά την εκτέλεση του προγράμματος πρέπει να δηλωθούν ως σταθερές.
- Για τον έλεγχο της μονάδας μέτρησης του μήκους του αυτοκινητόδρομου πρέπει να χρησιμοποιηθεί ο τελεστής ?: και όχι εντολή if. Χρησιμοποιήστε τον τελεστή ?: σε συνδυασμό με τελεστή ανάθεσης τιμής ώστε (α) να ελέγξετε την τιμή του χαρακτήρα κι αναλόγως να υπολογίσετε την τελική τιμή του μήκους και (β) να αποθηκεύσετε σε κατάλληλη μεταβλητή το μήκος σε χιλιόμετρα.

Στην άσκηση 2:

• Χρησιμοποιήστε τους δυαδικούς τελεστές (π.χ. ολίσθηση, &, |, ~, ^)

### Οδηγίες για την υποβολή στο autolab

Το lab2 έχει δύο ασκήσεις τις οποίες πρέπει να υποβάλετε. Η πρώτη πρέπει να είναι αποθηκευμένη σε αρχείο με όνομα lab2a.c και η δεύτερη σε αρχείο με όνομα lab2b.c. Για να μπορέσετε να τα υποβάλετε θα πρέπει να τα "πακετάρετε" σε ένα αρχείο zip. Αυτό μπορείτε να το κάνετε με δύο τρόπους:

### Από τερματικό:

Μεταβείτε με cd στον κατάλογο που περιέχει τα αρχεία lab2a.c και lab2b.c και γράψτε την εντολή:

**zip -r lab2.zip lab2a.c lab2b.c**

### Εναλλακτικά, από γραφικό περιβάλλον:

Μεταβείτε μέσω Dolphin στον κατάλογο που περιέχει τα αρχεία lab2a.c και lab2b, επιλέξτε με το ποντίκι τα αρχεία lab2a.c και lab2b.c, κάντε δεξί κλικ κι επιλέξτε από το μενού Compress και μετά Here (as ZIP).

Σε κάθε περίπτωση, θα δημιουργηθεί το αρχείο **lab2.zip** το οποίο υποβάλετε στο autolab.

ΠΡΟΣΟΧΗ: Ο μέγιστος αριθμός υποβολών στο autolab για το lab2 είναι 20.

### Άσκηση 1

#### Αποθηκεύστε το πρόγραμμα για την άσκηση 1 σε αρχείο με όνομα **lab2a.c**.

Μία κατασκευαστική εταιρία προτίθεται να αναλάβει την υλοποίηση ενός αυτοκινητόδρομου, στον οποίο θα τοποθετηθούν δύο σταθμοί διοδίων, ένας σε κάθε άκρο. Το κόστος ενός αυτοκινητόδρομου κατά μέσο όρο είναι 3.12 εκατομμύρια ευρώ / χιλιόμετρο. Θεωρούμε ότι κάθε όχημα που κινείται στον αυτοκινητόδρομο πληρώνει 73% του συνολικού αντιτίμου και των δύο διοδίων, καθώς δεν περνούν όλα τα οχήματα και από τα δύο διόδια, αλλά κάποια εξέρχονται νωρίτερα από τον αυτοκινητόδρομο.

Γράψτε ένα πρόγραμμα που παίρνει ως είσοδο το μήκος του αυτοκινητόδρομου, τον μέσο αριθμό των οχημάτων που διέρχονται σε ημερήσια βάση και το κόστος διέλευσης από κάθε σταθμό διοδίων και υπολογίζει σε πόσα έτη η εταιρεία θα αποσβέσει το έργο. Θεωρήστε ότι το έτος έχει 365 ημέρες.

Το πρόγραμμα λειτουργεί ως εξής:

- 1. Εκτυπώνει το μήνυμα "Highway length:" και στη συνέχεια διαβάζει με μία scanf έναν πραγματικό αριθμό που αντιστοιχεί στο μήκος του αυτοκινητόδρομου και ένα χαρακτήρα ο οποίος αναπαριστά τη μονάδα μέτρησης του μήκους.
- 2. Εκτυπώνει το μήνυμα "Vehicles per day:" και στη συνέχεια διαβάζει έναν πραγματικό αριθμό που αναπαριστά τον μέσο αριθμό αυτοκινήτων που διέρχονται από τον αυτοκινητόδρομο σε μία ημέρα.
- 3. Εκτυπώνει το μήνυμα "Tolls:" και στη συνέχεια διαβάζει δύο πραγματικούς αριθμούς που αντιστοιχούν στις τιμές των δύο σταθμών διοδίων.
- 4. Χρησιμοποιεί τον τελεστή ?: ώστε να διακρίνει αν ο χαρακτήρας που δόθηκε στο βήμα 1 είναι 'm' ή όχι. Αν είναι 'm', τότε το μήκος έχει δοθεί σε μέτρα και πρέπει να μετατραπεί σε χιλιόμετρα. Αν είναι οτιδήποτε άλλο, θεωρήστε πως το μήκος έχει δοθεί σε χιλιόμετρα και δε χρειάζεται μετατροπή.
- 5. Κάνει τις απαραίτητες πράξεις ώστε να υπολογίσει τα έτη έως την απόσβεση του έργου.
- 6. Εκτυπώνει το μήνυμα: "Investment of X euros pays off after Y years." όπου X είναι το συνολικό κόστος κατασκευής του αυτοκινητόδρομου και Y τα έτη που θα απαιτηθούν ώστε να αποσβεστεί το κόστος του έργου. Το κόστος εκτυπώνεται με δυο δεκαδικά ψηφία ενώ τα έτη με ένα.

**Παραδείγματα εκτέλεσης**: Τα δεδομένα εισόδου που πληκτρολογεί ο χρήστης εμφανίζονται με κόκκινο χρώμα.

```
Highway length:
64852m
Vehicles per day:
3585
Tolls:
4.2 3.6
Investment of 202338240.00 euros pays off after 27.2 years.
Highway length:
95.327k
Vehicles per day:
1200.5
Tolls:
5 1.35
Investment of 297420240.00 euros pays off after 146.4 years.
```
### Άσκηση 2

Αποθηκεύστε το πρόγραμμα για την άσκηση 2 σε αρχείο με όνομα **lab2b.c**.

Γράψτε ένα πρόγραμμα το οποίο:

- 1. Εκτυπώνει το μήνυμα "Enter number:" και διαβάζει έναν ακέραιο σε δεκαεξαδική μορφή.
- 2. Εκτυπώνει το μήνυμα "Enter positions:" και διαβάζει δύο ακεραίους που αναπαριστούν τις θέσεις δύο bits του ακεραίου που διαβάσατε στο βήμα 1. Θυμίζουμε ότι η αρίθμηση των θέσεων ξεκινά από 0 και από το λιγότερο σημαντικό bit. Μπορείτε να υποθέσετε ότι οι αριθμοί που θα δοθούν ως θέσεις είναι μεταξύ 0 και 31 (δηλαδή δε χρειάζεται να κάνετε κάποιο έλεγχο).
- 3. Εκτυπώνει το μήνυμα "Bit at position X is Y" όπου X η πρώτη θέση που διαβάστηκε και Y η τιμή του bit σε αυτή τη θέση.
- 4. Εκτυπώνει το μήνυμα "Bit at position X is Y" όπου X η δεύτερη θέση που διαβάστηκε και Y η τιμή του bit σε αυτή τη θέση.
- 5. Εκτυπώνει το μήνυμα "##"
- 6. Θέτει σε 1 τα δύο bits του ακεραίου που βρίσκονται στις δύο θέσεις.
- 7. Εκτυπώνει τη νέα τιμή του ακεραίου στο δεκαεξαδικό σύστημα ώστε να καταλαμβάνει 8 θέσεις με μηδενικά σε τυχόν κενές αρχικές θέσεις.
- 8. Εκτυπώνει το μήνυμα "##"
- 9. Θέτει σε 0 τα bits του ακεραίου που βρίσκονται στις δύο θέσεις.
- 10. Εκτυπώνει τη νέα τιμή του ακεραίου στο δεκαεξαδικό σύστημα ώστε να καταλαμβάνει 8 θέσεις με μηδενικά σε τυχόν κενές αρχικές θέσεις.

#### **Παράδειγμα εκτέλεσης**: Τα δεδομένα εισόδου που πληκτρολογεί ο χρήστης εμφανίζονται με κόκκινο χρώμα.

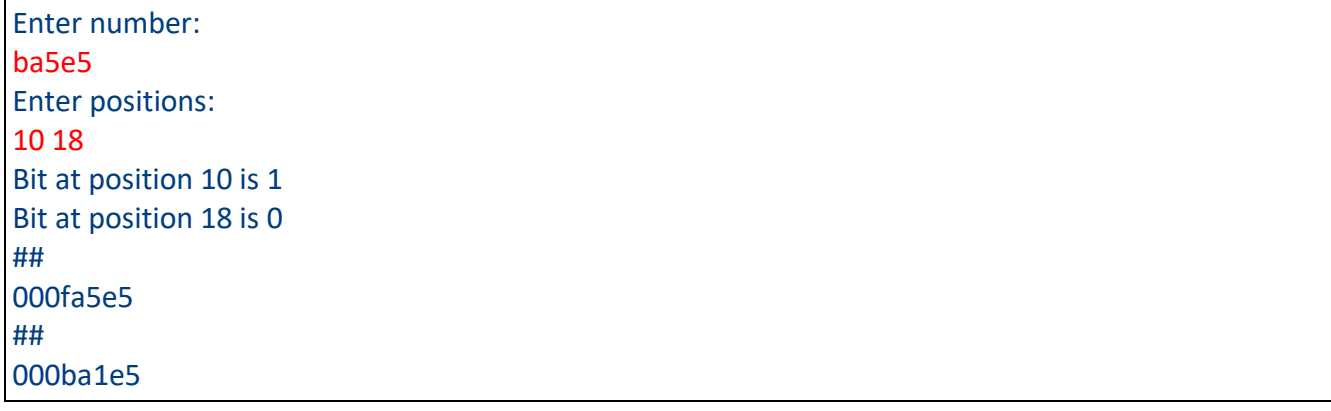

**Βοήθεια**: Aν η αρχική είσοδος είναι ba5e5 και στο βήμα 2 δοθούν οι ακέραιοι 10 και 18, τότε η δυαδική αναπαράσταση του αριθμού είναι

### 0000 0000 0000 1011 1010 0101 1110 0101

Το bit στη θέση 10 εμφανίζεται με κίτρινο φόντο και το bit στη θέση 18 με πράσινο.